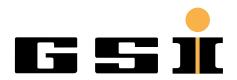

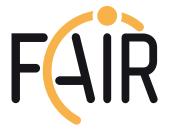

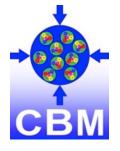

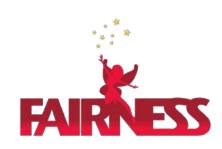

# FairDB TGenBase - universal database for FAIR experiments

Evgeny Lavrik,

Facility for Antiproton and Ion Research in Europe, for CBM Collaboration

#### Introduction

# FairDb is a ROOT based library for direct database communication

- was used for parameter storage
- no user role management, no relations between classes, no query building, slow, only specific logic

#### TGenBase overcomes these limitations + more

- general purpose, templated generation of code
- Client-Server architecture, clients, deployments, ...

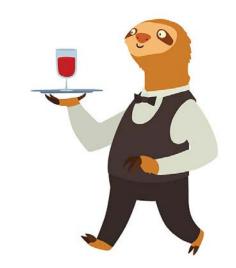

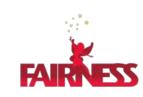

C++/ROOT based FairDb solution turned out to be not very fast

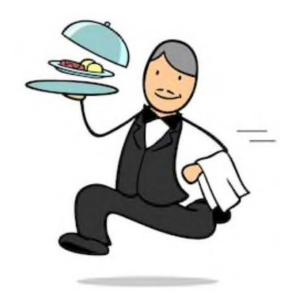

Why not to serve faster?

# Data description made easy

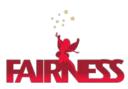

- We provides a <u>web application</u> to describe the data
- Provides usual CRUD (create, read, update, delete) logic
- And versioned insert-only logic no need to update, data will
   not be overwritten, all history is
   available

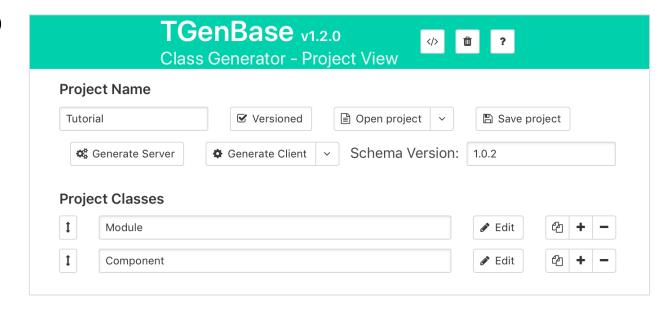

Name and configure your project, add classes to it Or open sample projects ready to us

# Data description made easy (cont.)

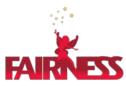

- In this workplace one defines the properties of the data, their types, relations with other classes, etc.
- Property configurations are predefined, with possibility to customize their behavior, validation rules, etc.
- Support for STL containers and ROOT classes

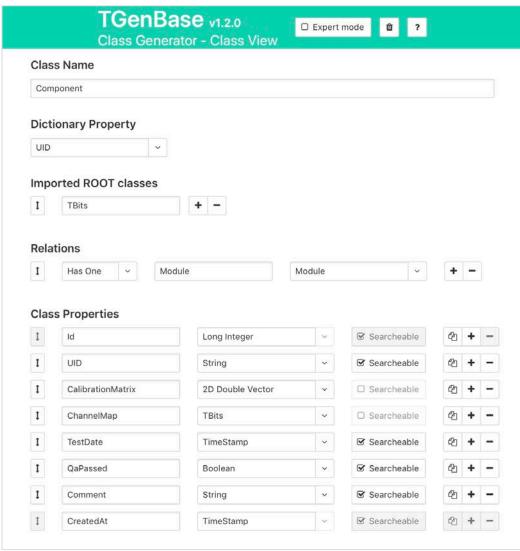

#### Database server

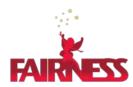

- Is in fact an HTTP server with secure data exchange by SSL
- Provides standard RESTful API to access data with JSON message exchange with clients
- Provides configurable role-based user permission management
- Caches data for frequent access
- Exchanges data with underlying DB Management Systems

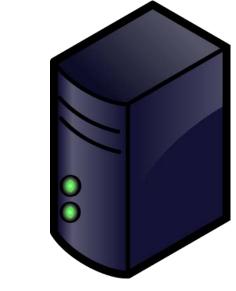

Blinks with lights, spins itsfans, sends us stuff

#### DB server software stack

Laradock

#### **HTTPS Thin Clients**

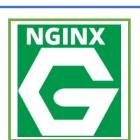

Server / load balancer

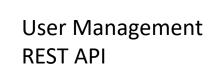

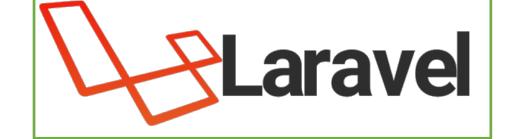

Fast Caching

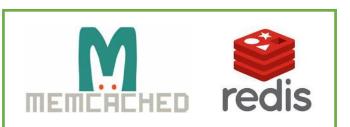

Container deployment

docker

Database Layer

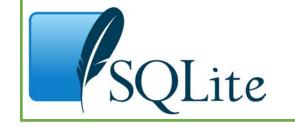

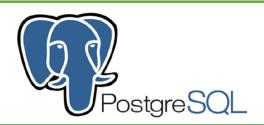

or 8 others to choose

# Development/testing Server

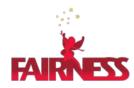

- Light version of the full software stack
- Can be installed on Linux and macOS systems
- Has minimal dependencies, which are easily installed with a script provided
- Perfect solution for prototyping or smallsized data hosting

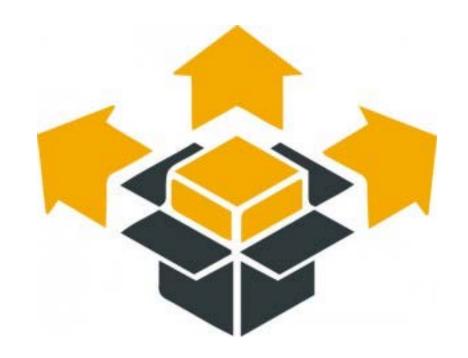

## "Thin" clients to access data

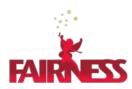

- There are following clients for FairDb
  - C++ library
    - requires only basic ROOT to be installed
    - minimal dependencies
  - Web based application CMS
  - Python module for scripting
  - LabVIEW library
  - Matlab library?

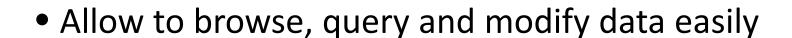

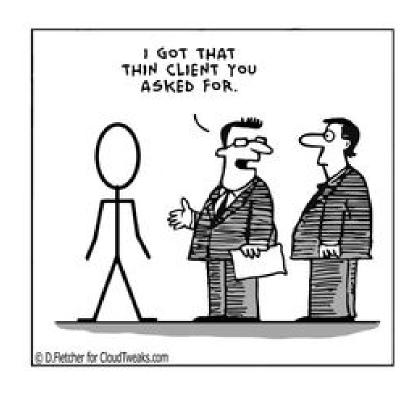

## Web Client

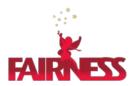

- You get, out of the box, a content management system ready to be used
- Provides the workplaces for data input, querying, editing, etc.
- Users can register with their email or use their existing LDAP accounts (GSIweblogin)

Image: data input/editing interface

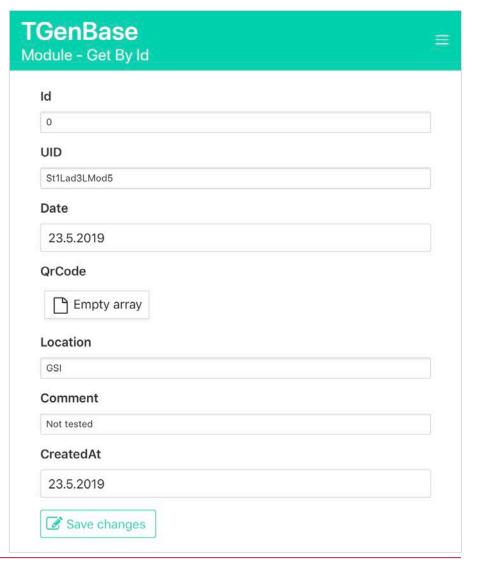

# Web Client, cont.

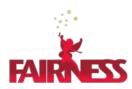

 Web client provides the administrator UI to manage users and their access rights

- For versioned logic, the history of the entries can be viewed
- Image: logistics out of the box ©

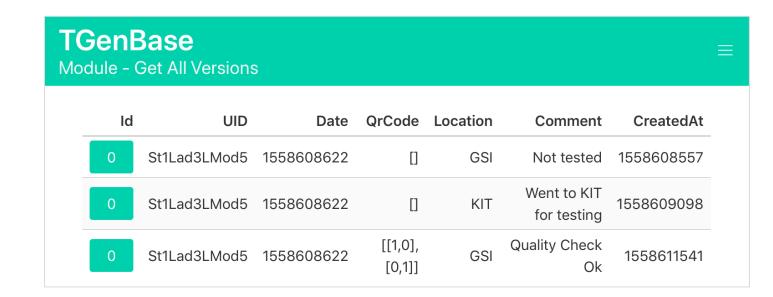

# Data Querying

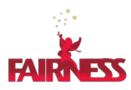

Web client

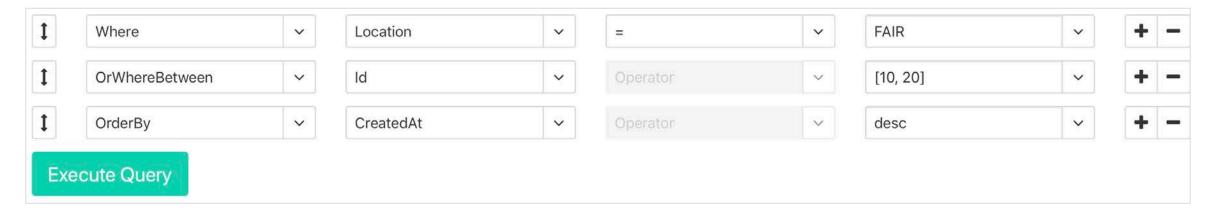

• Dynamic UI allows to add, remove and rearrange the search criteria

# Data Querying

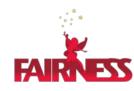

• C++

- Fluent interface which follows the ActiveRecord pattern
- Allows to chain the selection criteria and build complex queries
- Results are vectors (arrays) of objects

### Schema

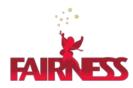

- Complete description of the classes and relations between them defines the data storage schema
- Ultimately it defines the contract between the client and server
- It maps easily to the database structure
- It has version which is incremented every time you generate server
- Schema evolution is done with migrations

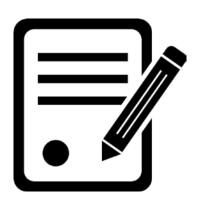

### Workflow

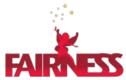

 Established and wellworking for CBM

 Used for detector components and quality control data

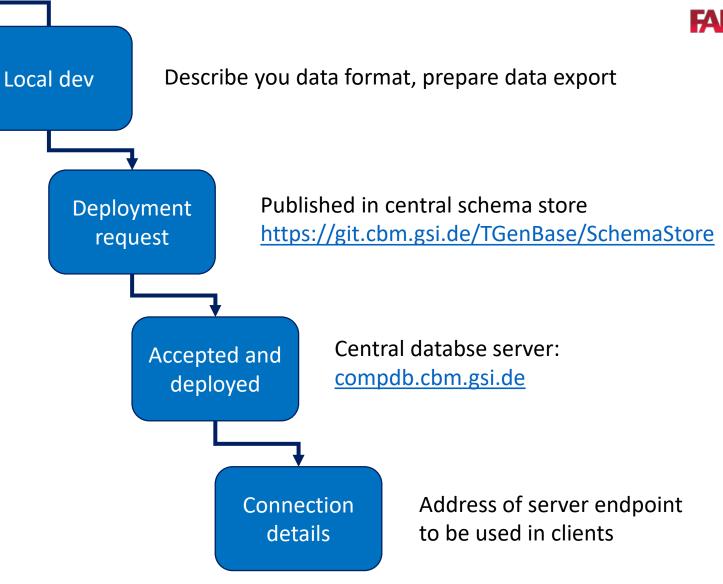

# DB Schema Example

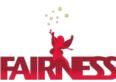

User needs are different: from one single class to complex hierarchies with class relations

Example: description of detector components, logistics and quality control data for CBM silicon tracker's sensors

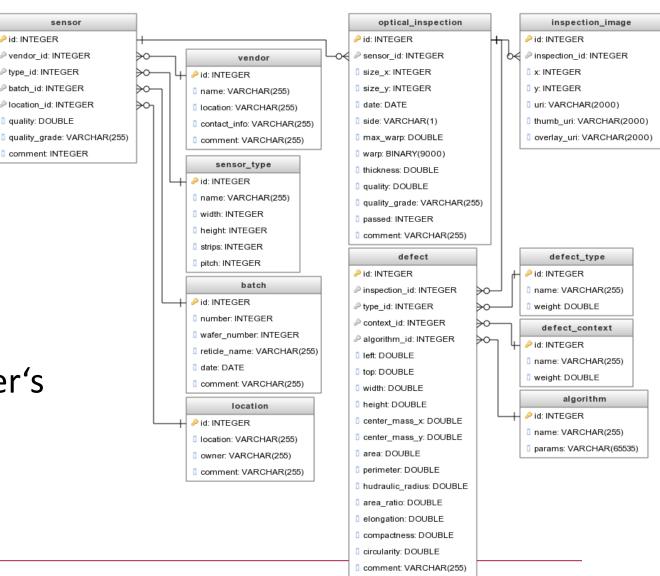

# Other applications

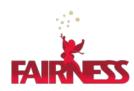

- Component database for detector components of full Silicon Tracking System (estimated row count is tens of millions)
- DCS (Detector Control System) database for hardware in collaboration with NA61 people
- Calibration data storage
- Analysis metadata storage breakdown of data files in subsets, such as run periods, physics trigger based, etc.

# Summary

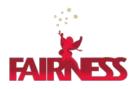

- TGenBase is a powerfull set of tools to describe, host and access data with many language bindings
- It provides the data management and visualisation out of the box
- Provides two logic sets: CRUD and versioned insert-only
- General purpose: can be used for any data storage task

Check out the data description UI <a href="https://tgenbase.com/">https://tgenbase.com/</a>
source code <a href="https://tgenbase.com/#/git">https://tgenbase.com/#/git</a>
and the tutorial example online <a href="https://tgenbase.com:5050/">https://tgenbase.com:5050/</a>